# **SIEMENS**

## **Virtuelle Inbetriebnahme für Maschinen - kompakt - (VM-VIRT-KO)**

### **Kurzbeschreibung**

Digital Enterprise Ihr Weg zur Industrie 4.0 - entdecken Sie die Möglichkeiten und starten Sie jetzt!

#### **Ziele**

In diesem Kompaktkurs erhalten Sie einen Überblick über das Zusammenspiel der verschiedenen Softwarepakete NX MCD, TIA Portal, PLCSIM Advanced und SIMIT im Umfeld der virtuellen Inbetriebnahme für Maschinen.

Ziel des Kurses ist es eine höhere Effizienz bei der Konstruktion, Automatisierung und Inbetriebsetzung von Maschinen zu erzielen. Durch einen Überblick über die Tool-Landschaft lernen Sie die daraus folgenden Möglichkeiten und Ausprägungen der Simulation besser verstehen und bewerten zu können.

Das wird erreicht durch: Neue Möglichkeiten des Zusammenspiels von Konstruktion und Automatisierung, vom seriellen Prozess zum parallelen Arbeiten. Schon während der Konstruktion kann mit der Automatisierung gestartet und diese getestet werden. Die Interaktion von Konstruktion und Automatisierung erlaubt erste Tests und eine virtuelle Inbetriebnahme schon im Büro, ohne eine reale Maschine oder SPS.

#### **Zielgruppe**

Projekteure Projektplaner Programmierer Planer Entscheider

#### **Inhalte**

Vorstellung der Konzepte für eine virtuelle Inbetriebnahme Kompletter Software in the Loop Ansatz Arbeiten mit PLCSIM Advanced und TIA Portal Einführung in Siemens PLM Software NX MCD Vorplanung des Programmablaufs in NX MCD Anbindung des NX / MCD Models an PLSCIM Advanced (mit TIA Portal) Automatisieren mit Hilfe des virtuellen Maschinenmodells Virtuelle Inbetriebnahme des Maschinenmodells Vorstellung und Einbindung der Prozesssimulation mit SIMIT

#### **Teilnahmevoraussetzung**

Grundlegende Kenntnisse der Automatisierungstechnik

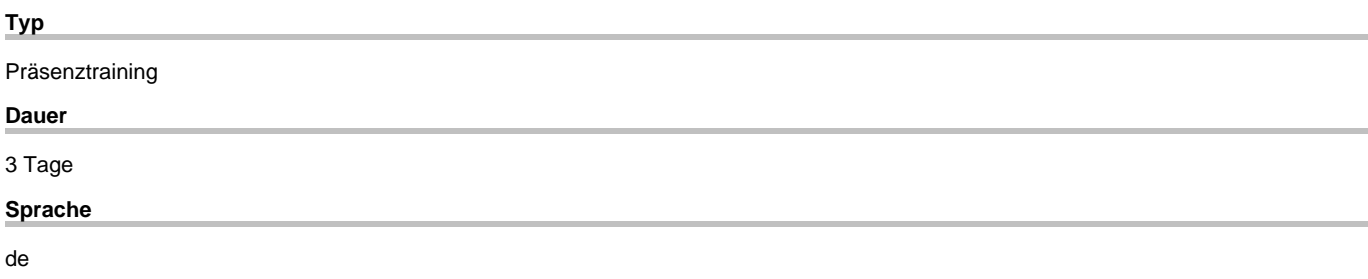

copyright by Siemens AG 2025